# **Flyer Price Widget**

## Widget Use

Renders the product price on the Flyer PDF.

# Example of Widget Use

Following is an example of the widget in use:

#### **Music Sale!**

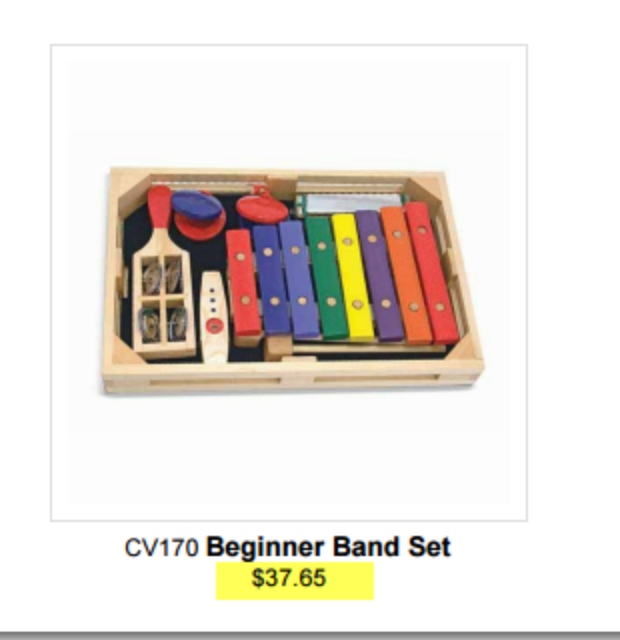

### Where can the Widget be placed?

The widget can be used in the following templates:

Flyer Item Configuration Templates (e.g. 1x1, 1x2, 2x2, 3x3)

# Widget Options

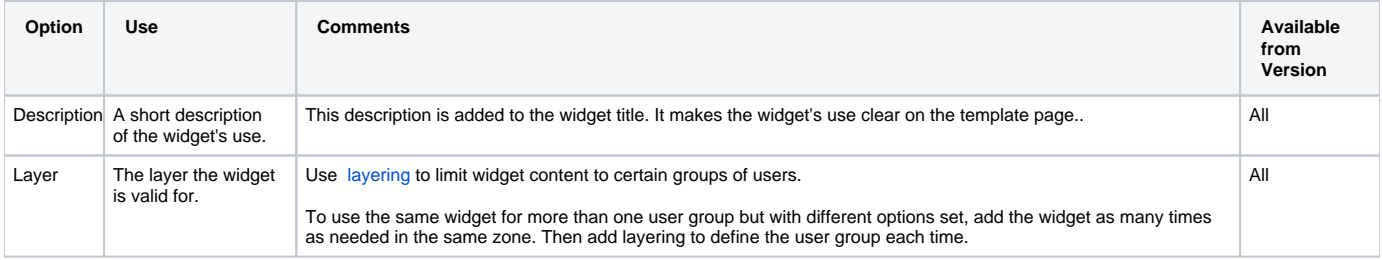

Implementation Guide

#### [Flyer Creator](https://cvconnect.commercevision.com.au/display/KB/Flyer+Creator)

# Related help

• [Flyer Creator](https://cvconnect.commercevision.com.au/display/KB/Flyer+Creator)

#### **Related widget**

- [Flyer Creator Widget](https://cvconnect.commercevision.com.au/display/KB/Flyer+Creator+Widget)
- [Flyer Product List Grid Widget](https://cvconnect.commercevision.com.au/display/KB/Flyer+Product+List+Grid+Widget)
- [PDF Flyer Style Sheet Widget](https://cvconnect.commercevision.com.au/display/KB/PDF+Flyer+Style+Sheet+Widget)